**3d Character [Animation](http://newfile.westpecos.com/get.php?q=3d Character Animation Tutorials Maya) Tutorials Maya** >[>>>CLICK](http://newfile.westpecos.com/get.php?q=3d Character Animation Tutorials Maya) HERE<<<

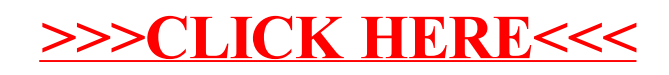